## Ring direkte fra webCRM

Det er nu muligt at ringe direkte fra webCRM telefonnumre med Telavox – app'en. Dvs alle steder hvor telefonnumre optræder i webCRM vil det være muligt at klikke på det ønskede telefonnummer, hvorefter Telavox klienten vil ringe op:

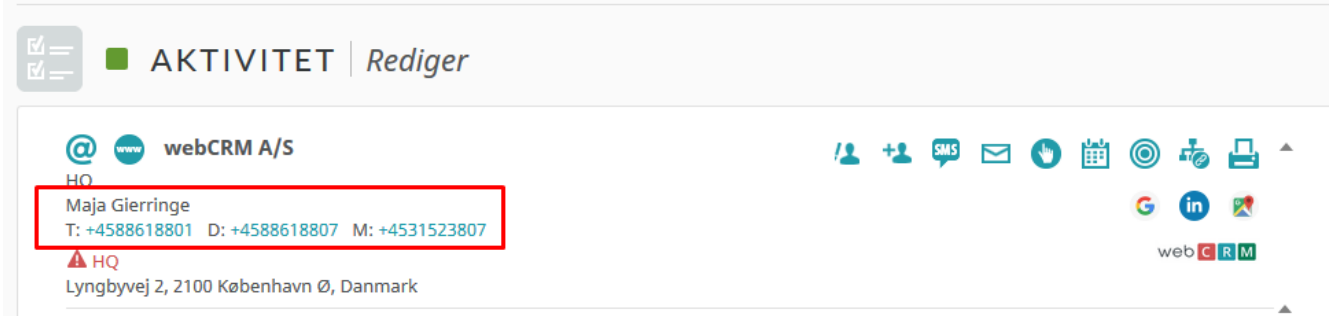

## Hvordan kommer jeg på?

Brug dette link til at tilgå Telavox' konfiguration: <https://flowapp.telavox.com/pbx>

- Log ind
- Klik på ikonet i højre hjørne, der fører dig til Flow-siden (hvis du ikke automatisk kommer til denne side):

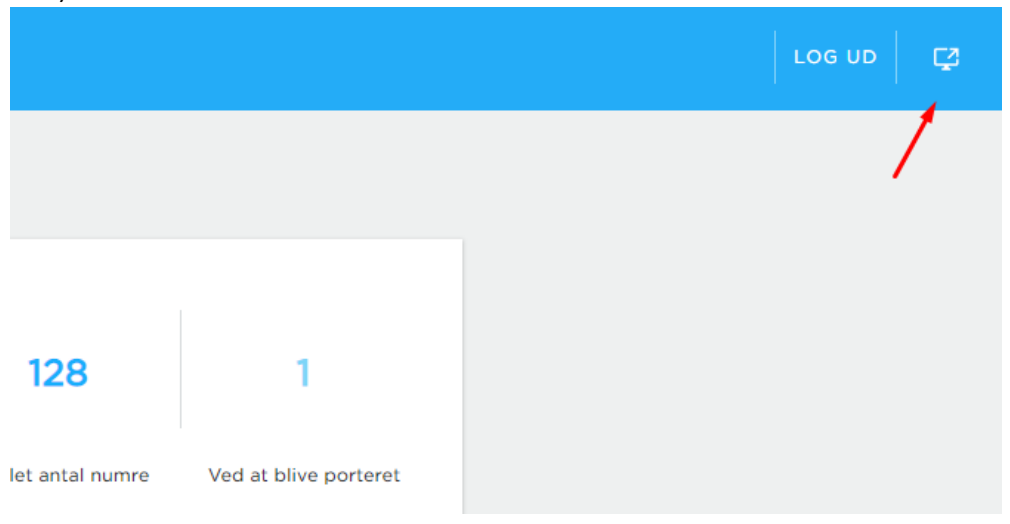

• Klik herefter på indstillinger –> min konto

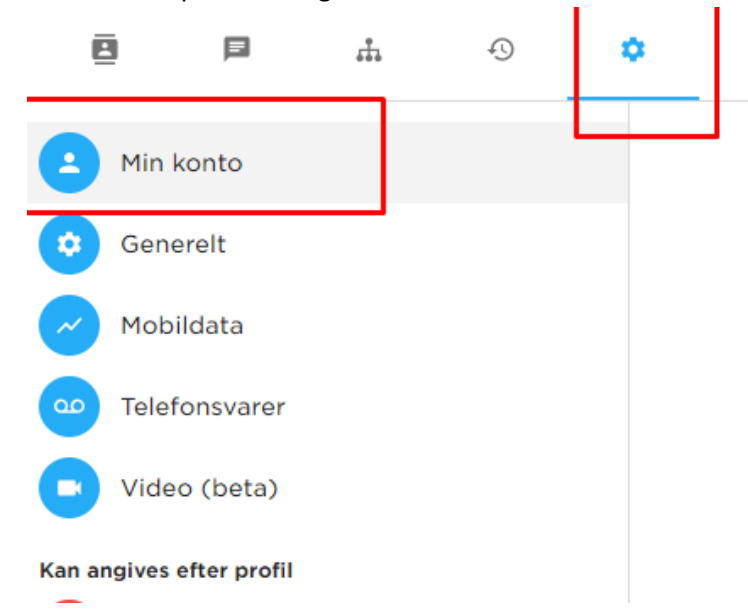

• Brugernavn og adgangskode

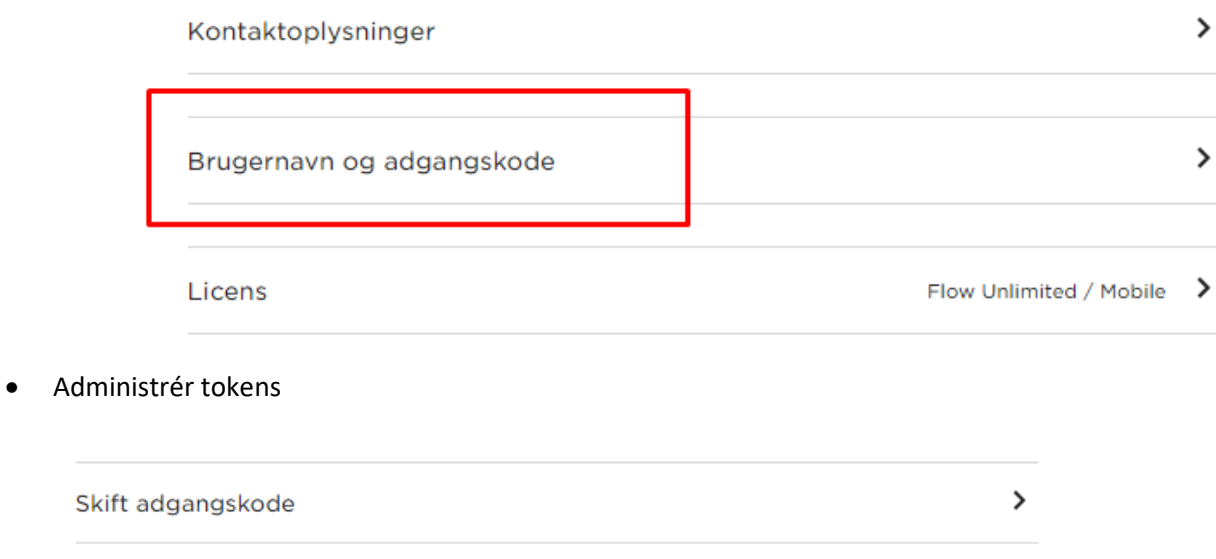

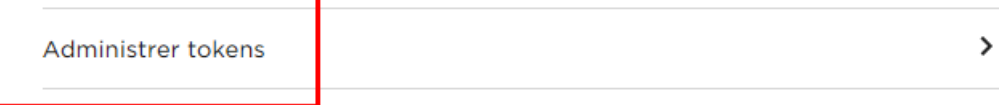

Brug integrationstokens til at integrere Flow med tjenester fra tredjepar uden at dele dit brugernavn og adgangskode.

• Opret nyt token, marker "custom integration" og kopier det nye token

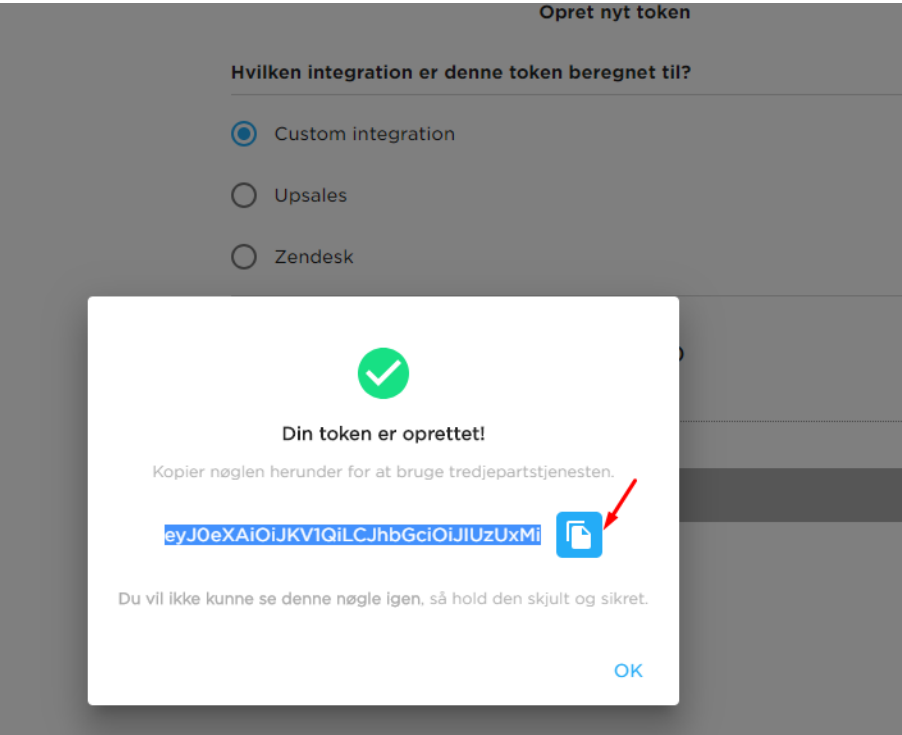

• Gå ind i webCRM på egen bruger og vælg Telavox i "IP telefon" dropdown via konfiguration → brugere (dette kræver administratoradgang):

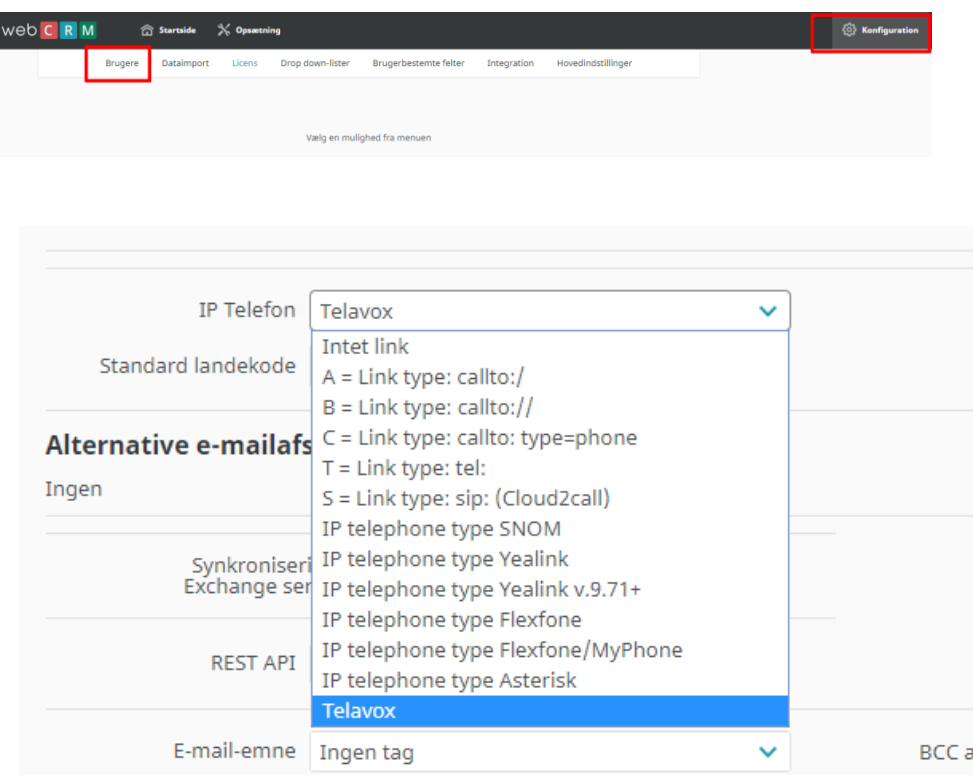

• Klik gem og indsæt det kopierede token i "token" feltet og klik gem på ny:

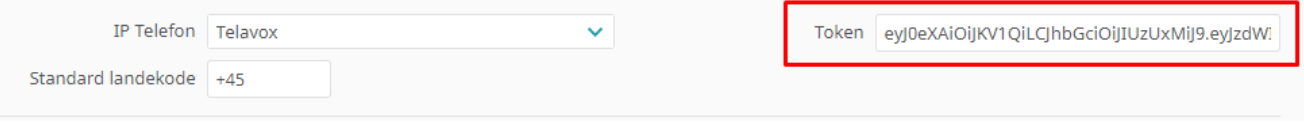